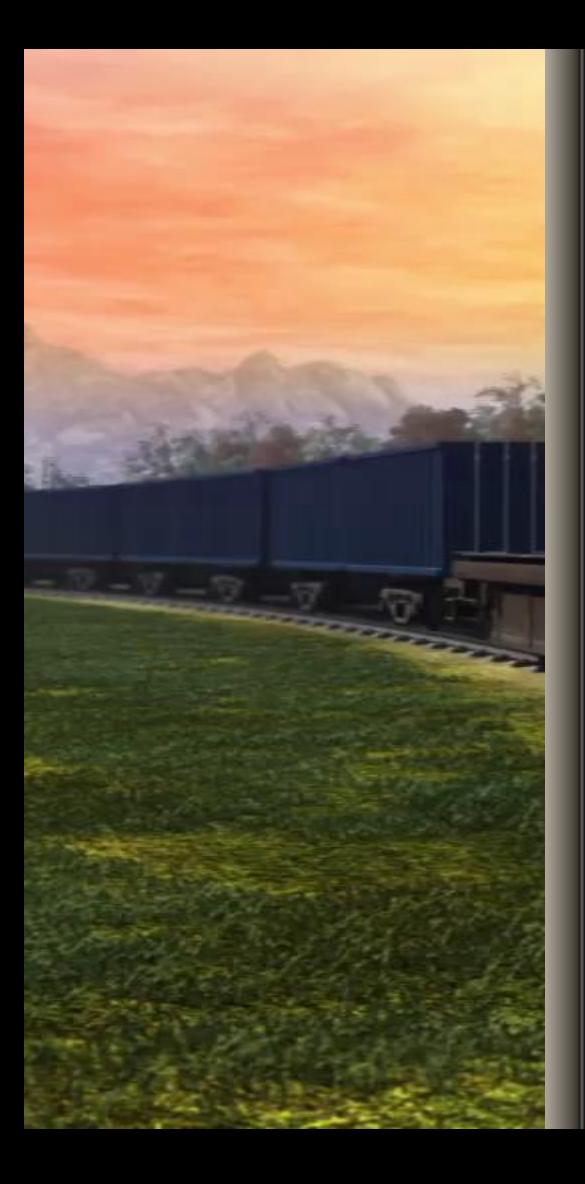

**Государственное профессиональное образовательное учреждение Ярославской области ДАНИЛОВСКИЙ ПОЛИТЕХНИЧЕСКИЙ КОЛЛЕДЖ**

# **Компьютерный симулятор как интерактивная форма организации контроля**

Подготовили:

**Круглов Алексей Александрович,** преподаватель **Семенков Сергей Евгеньевич,** преподаватель

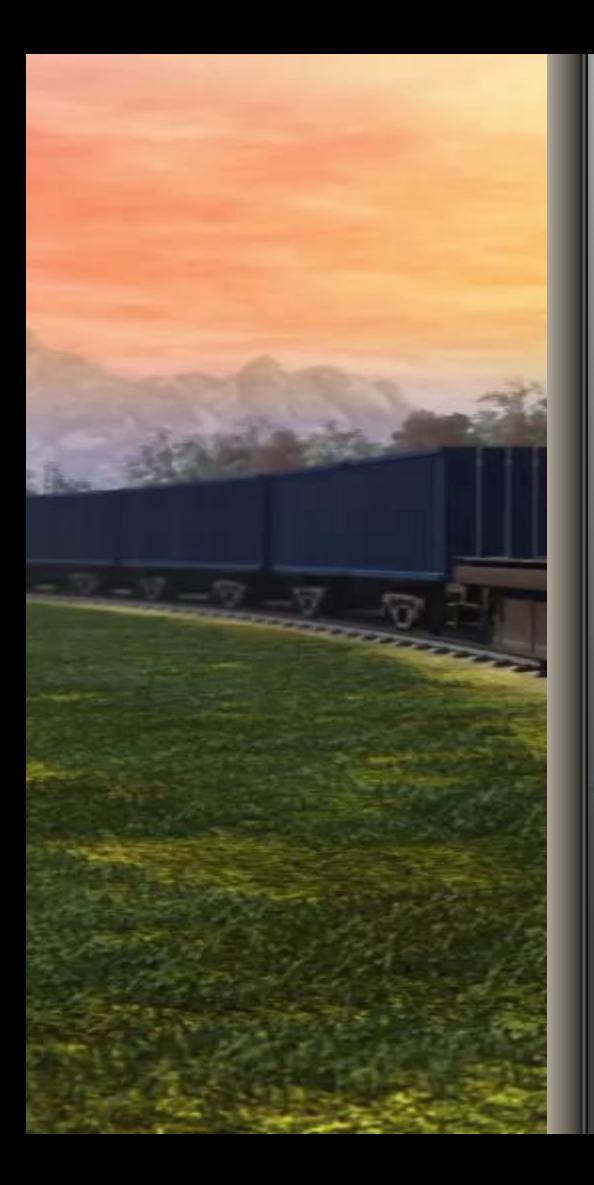

Основание для использования компьютерных симуляторов в образовании

 $\frac{\Phi\Gamma_{\rm OCCHO}}{c_{\eta_{el}}}_{\eta_{dl}}$  $\frac{c_{\textit{Req}_{\textit{Hq}_{\textit{Jl}}}}}{c_{\textit{Il}}}}\frac{c_{\textit{Il}}}{c_{\textit{Il}}}}}{c_{\textit{23.02.06}}}\frac{c_{\textit{Il}}}{c_{\textit{Il}}}}$  $\frac{23.02.06}{23.02.06}$  $T_{e_{X_{H}}_{H}}^{2.5.02.06}$ <sup>25.02.06</sup><br><sup>9KCILI</sup>Vare эксплуатация<br>Подвижно NOTRHER HOTO  $\frac{c_{OCT}}{c_{3B}}$ **EOCTABA**<br>
HEAR AOPOT

### п.7.1 ….

*:*

*При формировании программы подготовки специалистов среднего звена образовательная организация:*

*… должна предусматривать в целях реализации компетентностного подхода использование в образовательном процессе активных и интерактивных форм проведения занятий*

### *(компьютерных симуляций,*

*деловых и ролевых игр, разбора конкретных ситуаций, психологических и иных тренингов, групповых дискуссий) в сочетании с внеаудиторной работой для формирования и развития общих и профессиональных компетенций обучающихся*

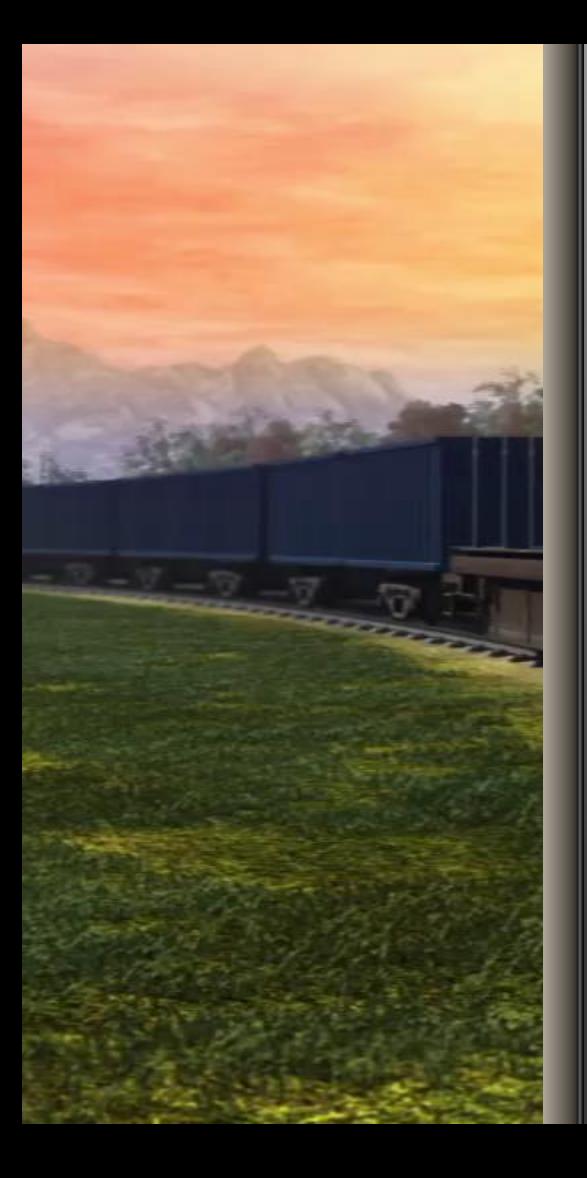

- является формой контроля эффективности обучения

- создает условия замещения реального исполнения социальных и профессиональных ролей

- выступает как виртуальный аналог реального взаимодействия

- создает образ реальных атрибутов деятельности

**возможностями:**

**Компьютерная симуляция как интерактивная форма организации контроля обладает огромными**

*Компьютерная симуляция* – это моделирование учебной ситуации и последовательное ее проигрывание с целью решения на компьютере

Определение компьютерной симуляции и ее возможности

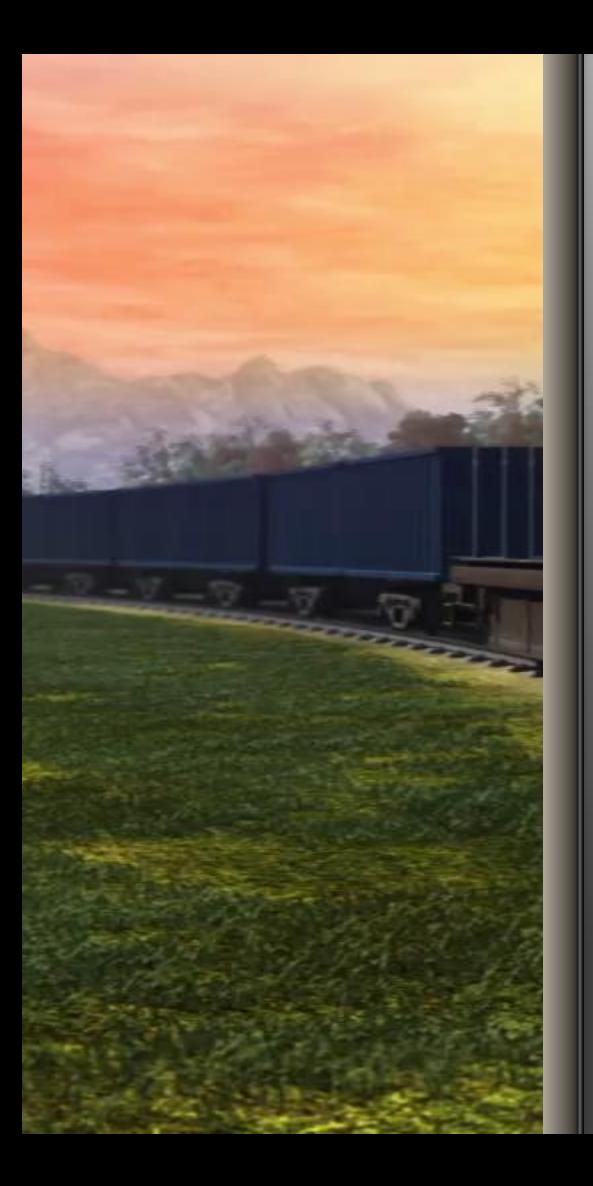

# Использование компьютерных симуляторов в учебных целях

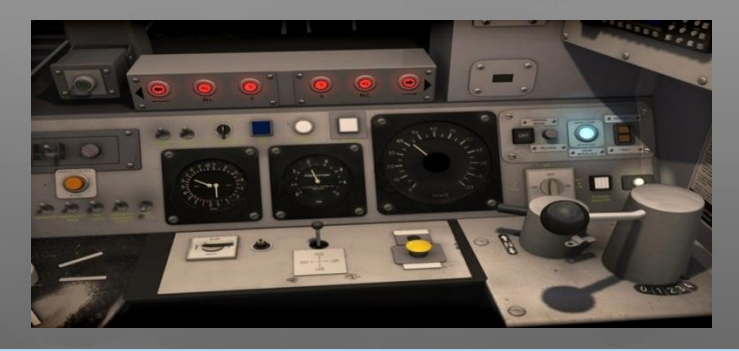

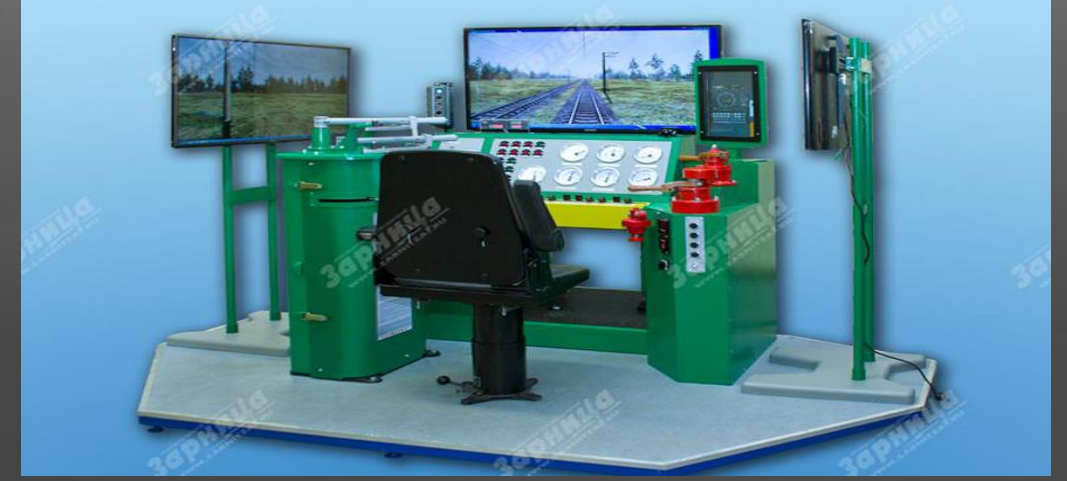

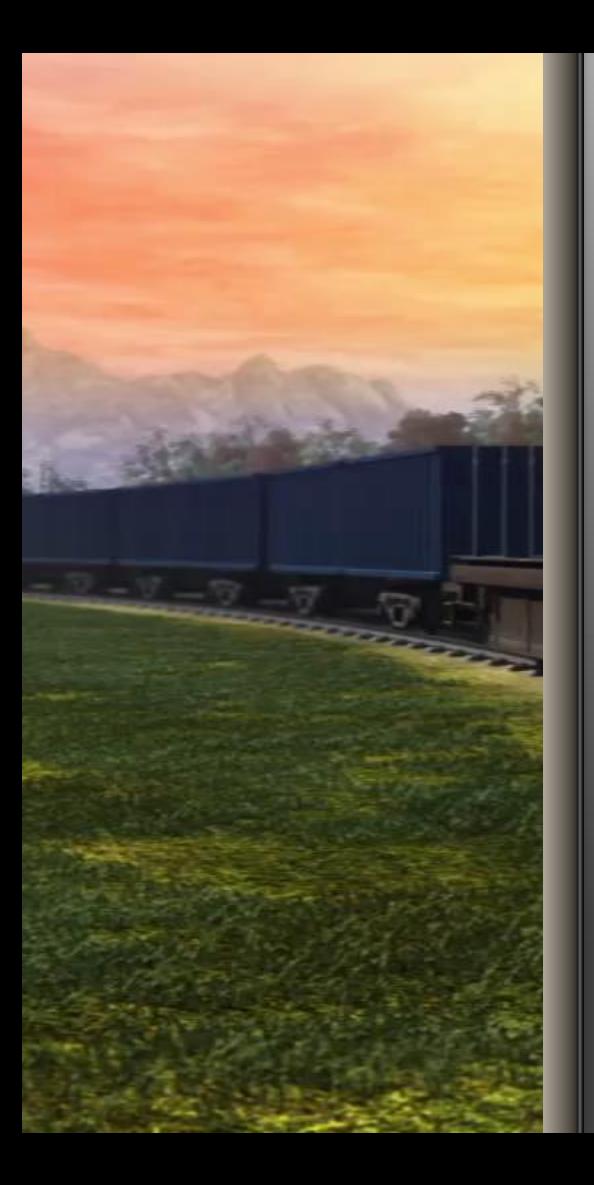

## Компьютерный симулятор ZDSimulator

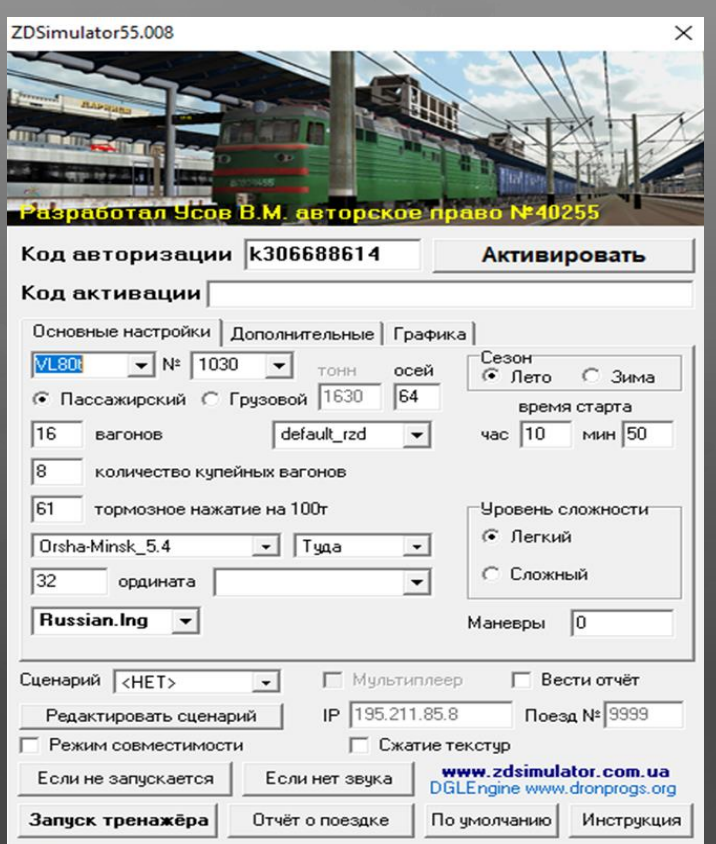

# Структура занятия на симуляторе ZDSimulator **Первый этап занятия**

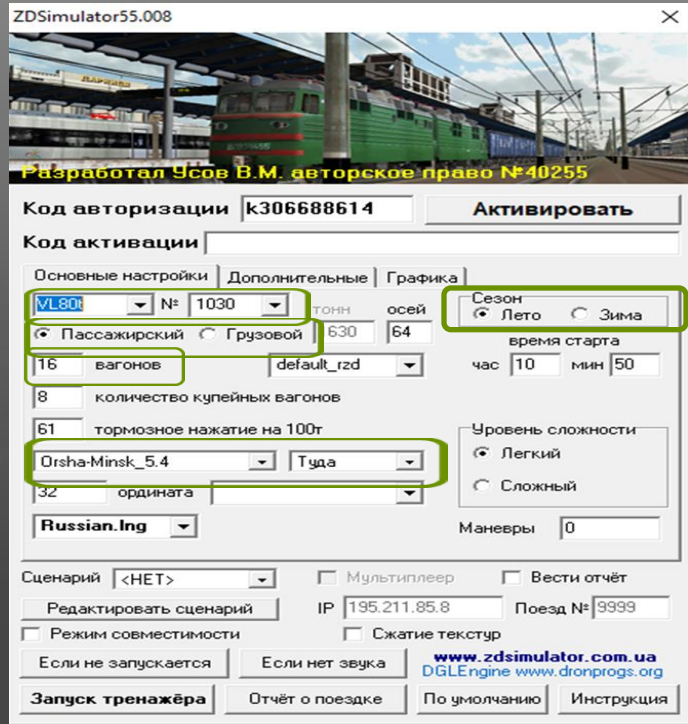

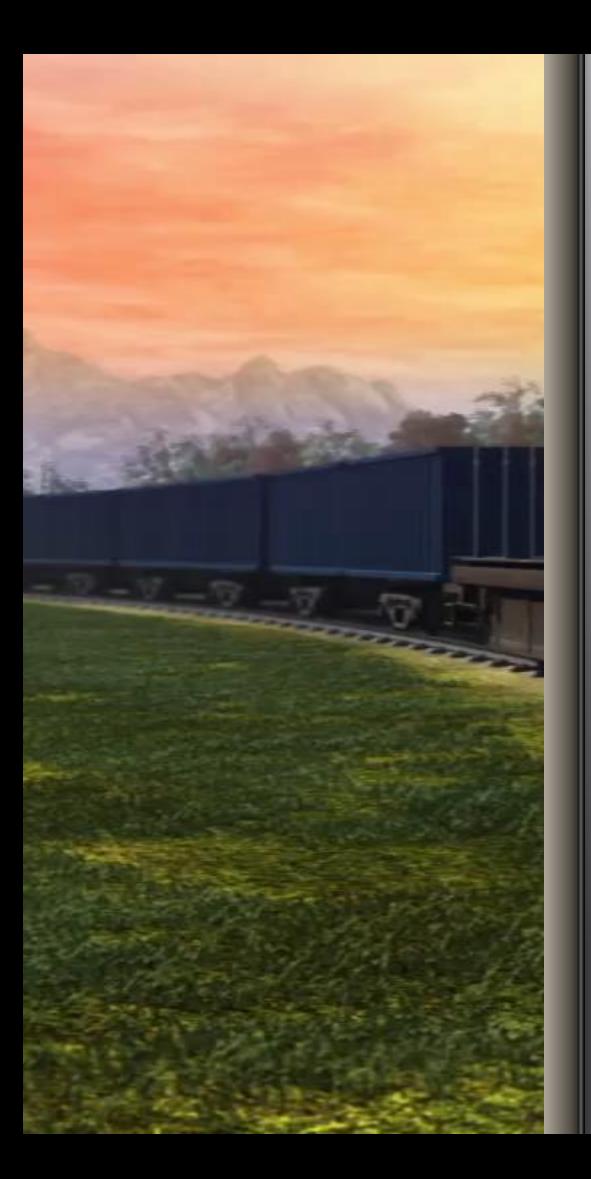

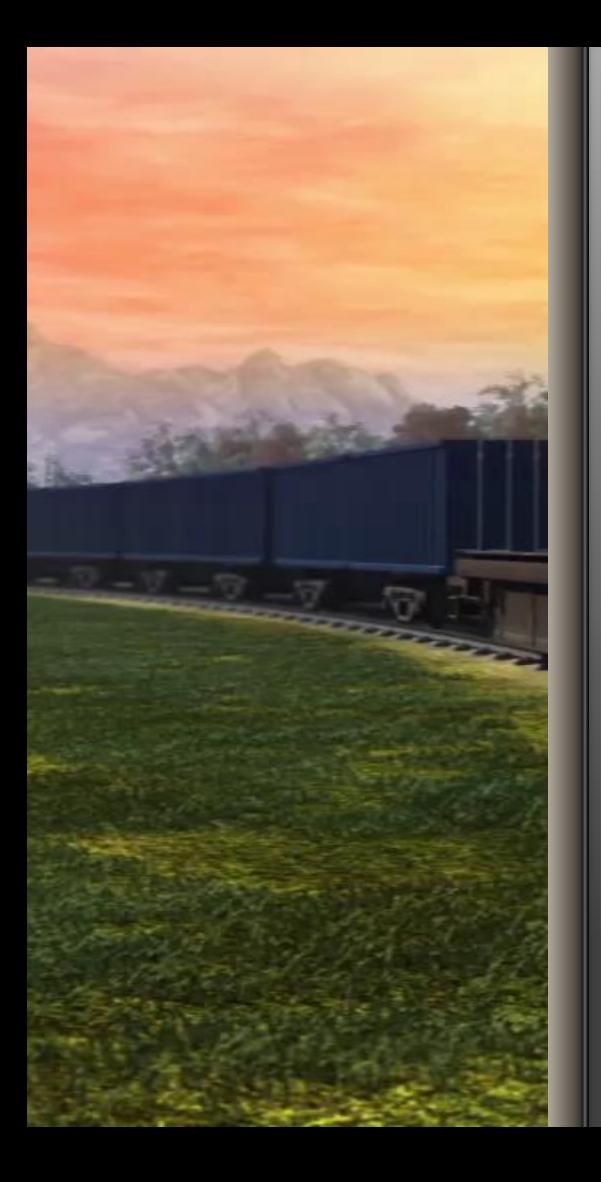

## Структура занятия на симуляторе ZDSimulator **Второй этап занятия**

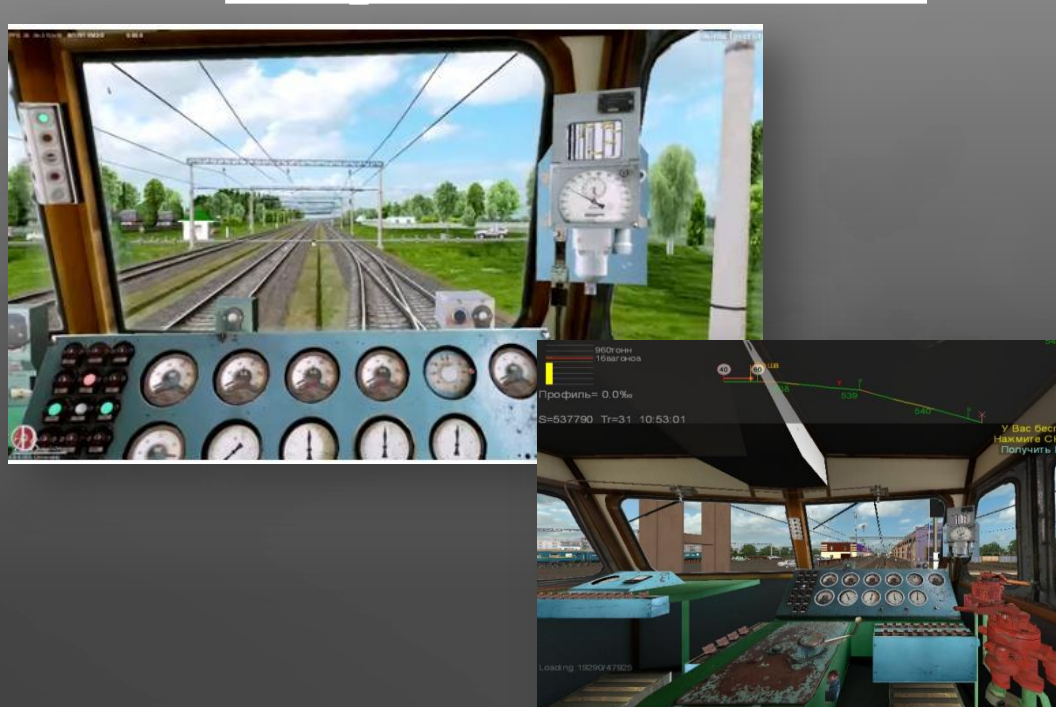

# Структура занятия на симуляторе ZDSimulator **Третий этап занятия**

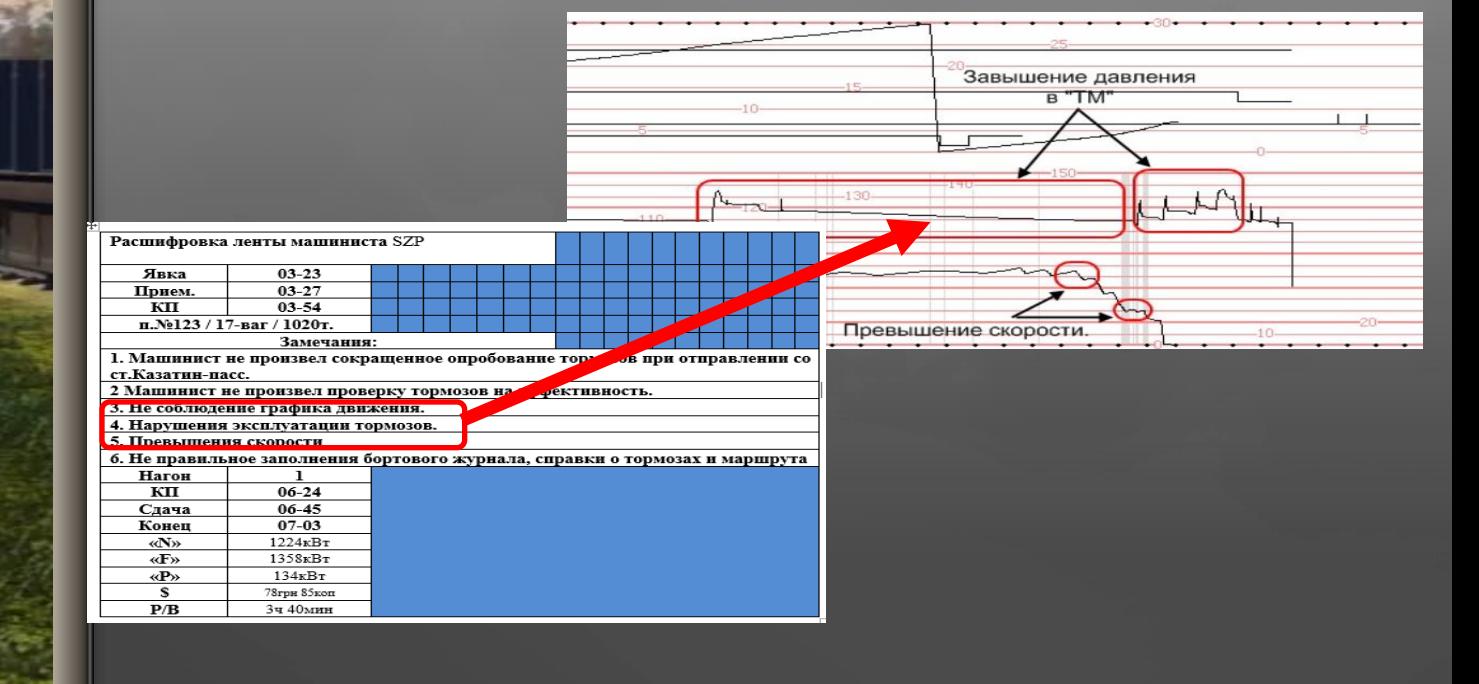

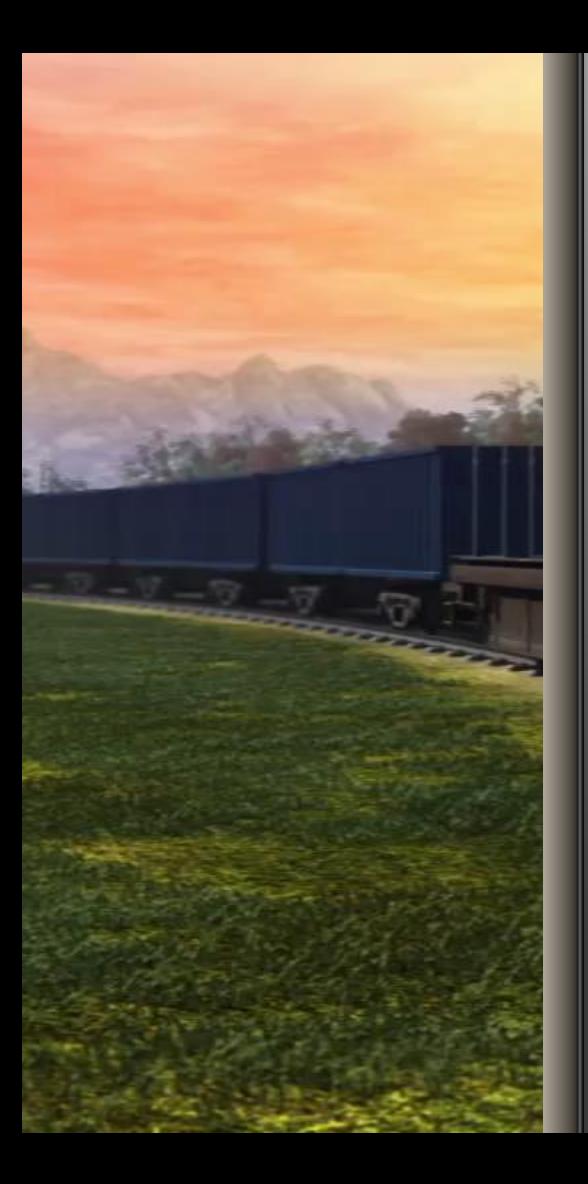

### Критерии оценки

В1 Привести локомотив в рабочее состояние

В2 Выполнить сокращенное опробование тормозов, проверить и оформить справку об обеспечении поезда тормозами

В3 Регламент переговоров

В4 Ведение поезда и соблюдение правил технической эксплуатации

В5 Управление локомотивом

В6 Управление тормозами поезда

В7 Проверка действия тормозов в пути следования

В8 Эксплуатация приборов безопасности

**При этом имеется Перечень грубых нарушений, при которых студенту снижается оценка за выполнение задания**:

- Проезд запрещающего сигнала
- Преднамеренное превышение установленных скоростей движения более 1 раза (допускается погрешность 3 км/ч

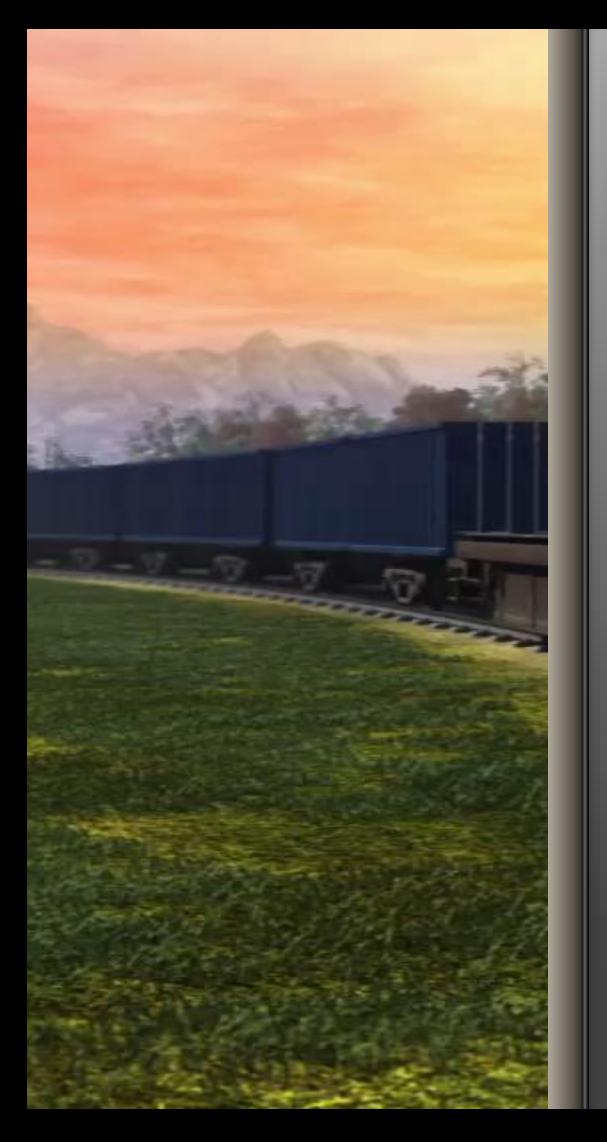

### Критерии оценки

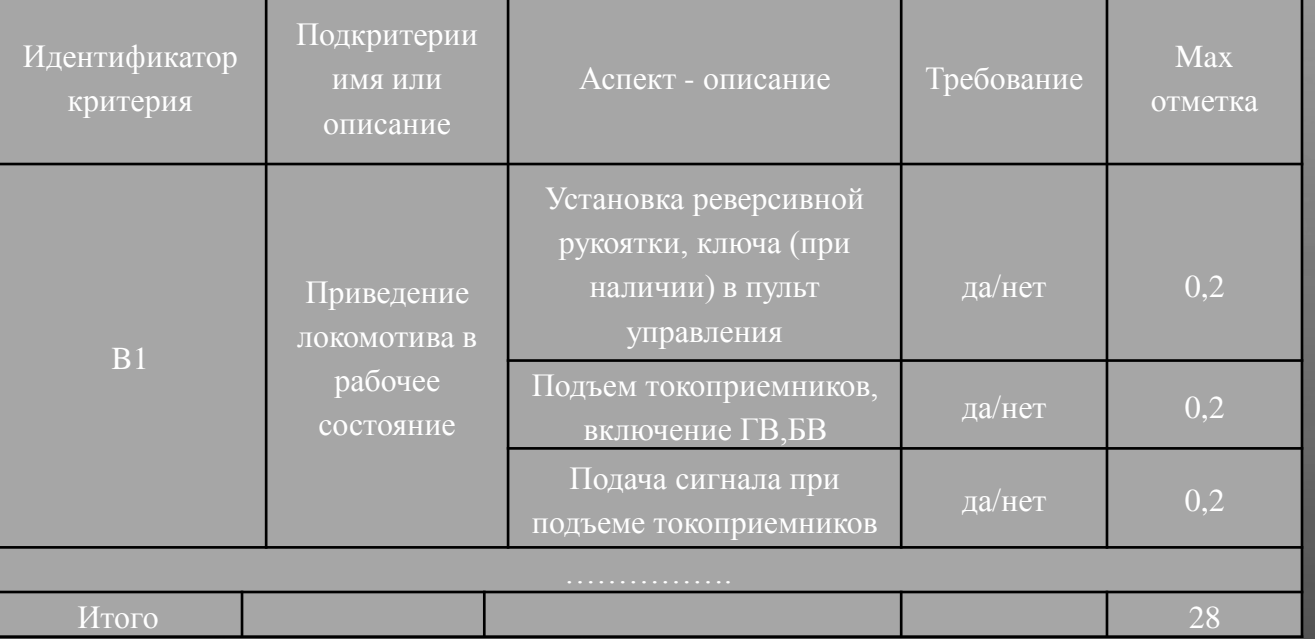

**Критерии оценки, выставляемой студенту: 28-22 баллов – «отлично» 21-15 баллов – «хорошо» 14-8 баллов – «удовлетворительно» 7 и менее баллов – «неудовлетворительно»**

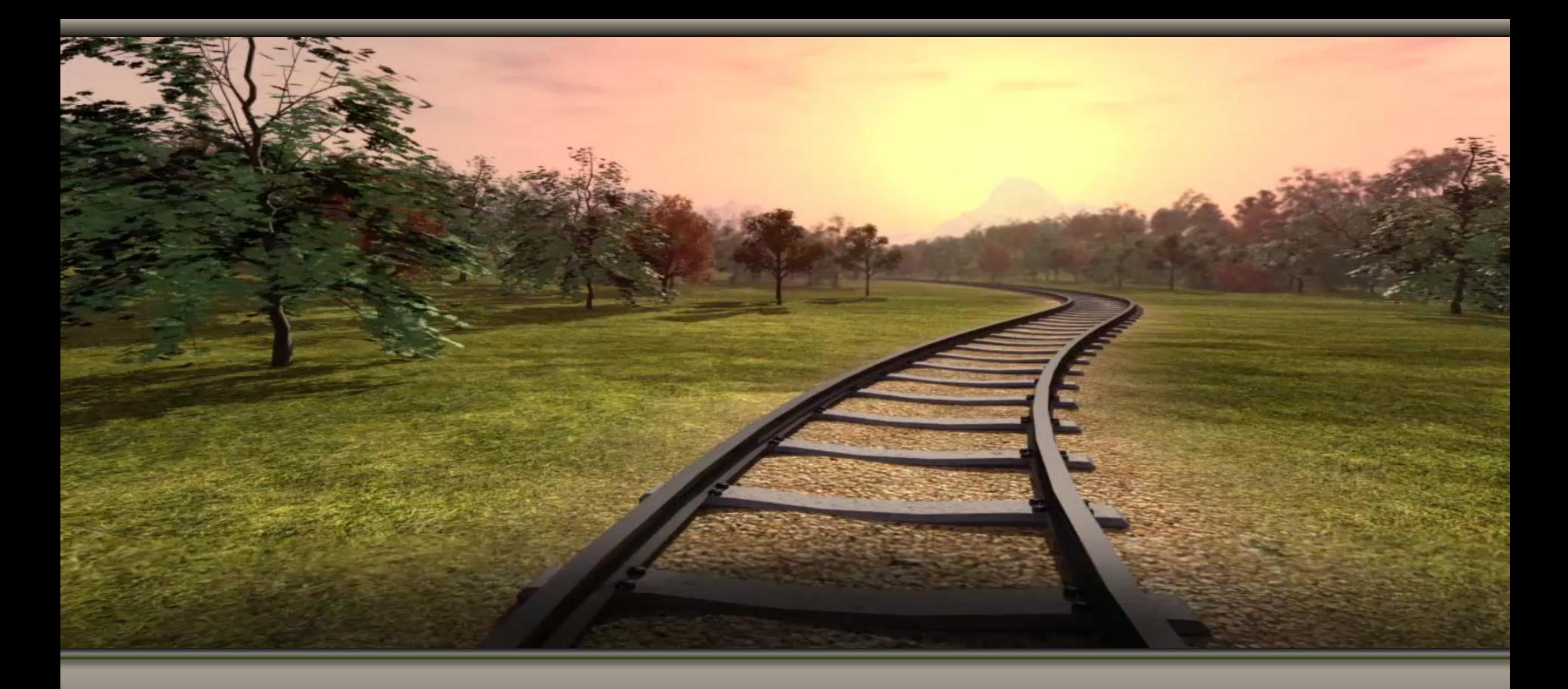

«Компьютер выполняет ваши команды, но не способен читать ваши мысли»

*Доналд Нат*

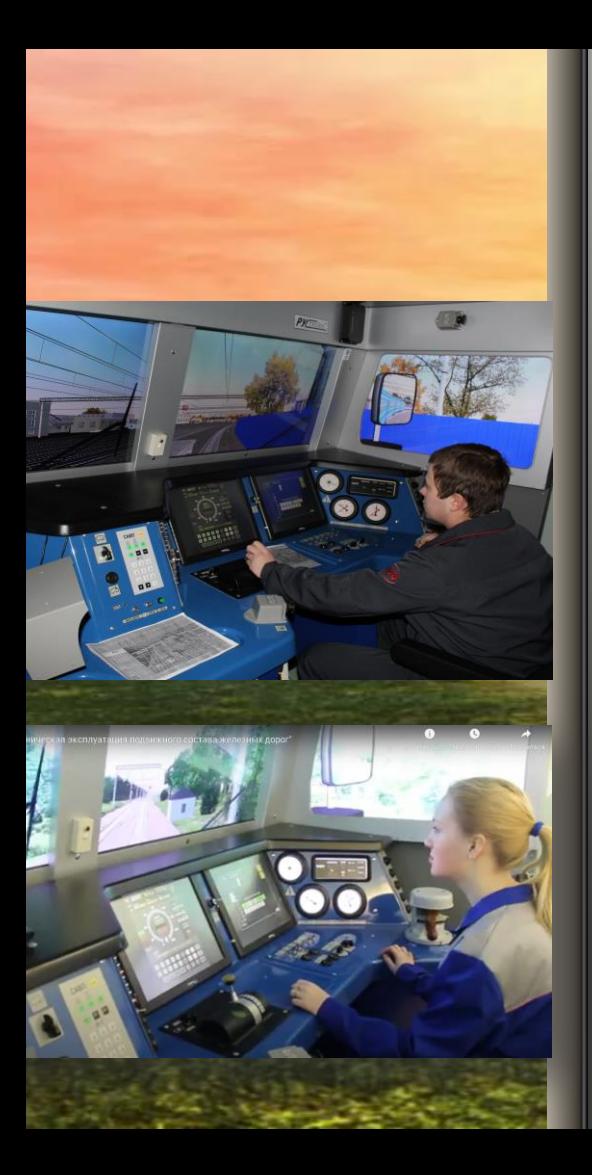

## Контроль умений управления электропоездом на тренажере

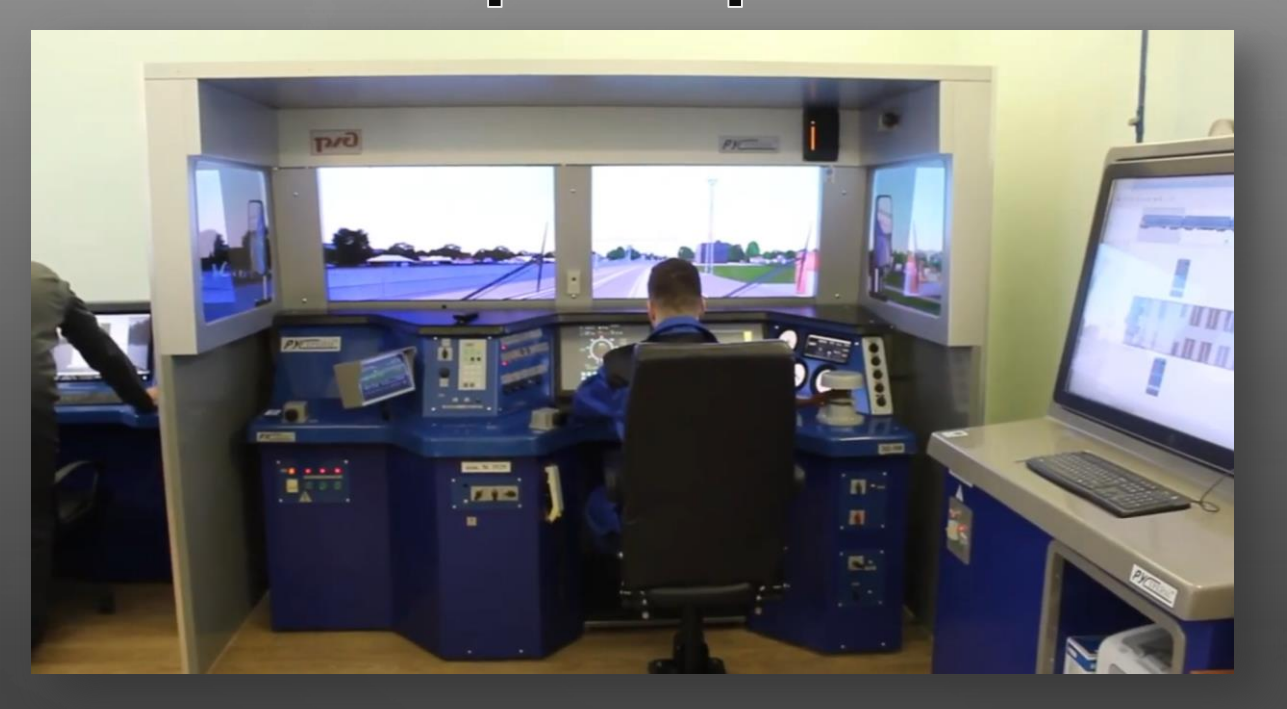

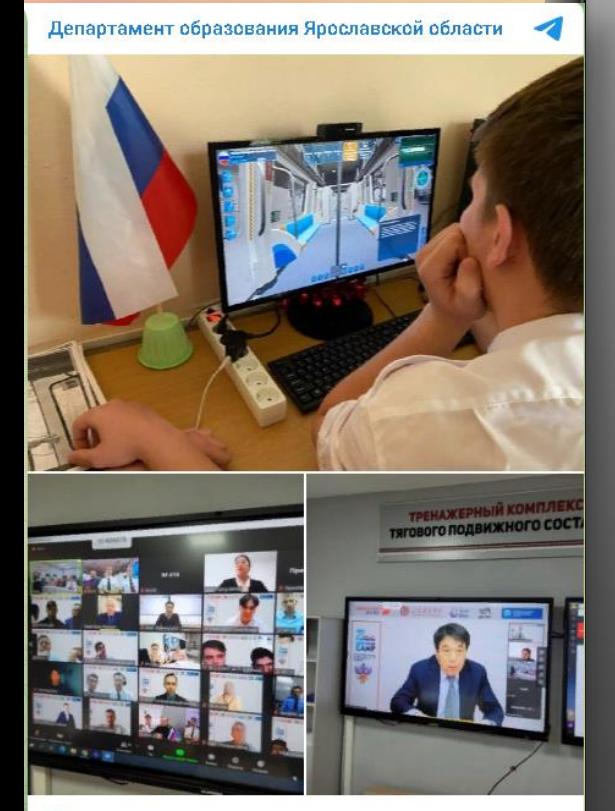

Х Студенты Даниловского политехнического колледжа стали участниками первого международного молодежного онлайн-лагеря «InterTransCamp»

Проект объединил 18 команд учебных заведений среднего профессионального образования России и 20 команд из учебных заведений железнодорожного профиля Китая.

## **МЕЖДУНАРОДНЫЙ МОЛОДЕЖНЫЙ ЛАГЕРЬ** «InterTransCamp»

#### Платформа для онлайн 05 обучения и соревнований

Платформа для онлайн-обучения и соревнований обеспечивает возможность участникам детально разобраться в технических задачах и получить практический опыт. Платформа состоит из следующих частей:

- Технические документы, связанные с технологиями железнодорожного транспорта (описание оборудования, технические инструкции, описание пабочих ситуации)
- Онлайн-обучение последовательности действий в различных ситуациях, смоделированных на базе виртуального тренажера.
- Онлайн-соревнование по устранению неисправностей и наладки оборудования
- Общение между Экспертами и Участниками

#### Возможности обучения<br>на рабочем месте 06

Каждый участник и эксперт может обучаться и работать в онлайн-режиме со своего стационарного персонального компьютера или ноутбука. Для этого необходимо установить платформу виртуального тренажера и установить приложение для проведения веб-конференций.

> Задать вопросы о своем участик вы можете в Телеграм-канале «Вопрос-ответ».

### INTERTRANS

### Технологии рельсовых транспортных средств

Молодежный онлайн-лагерь «InterTransCamp»

УЧАСТНИКИ ОНЛАЙН-ЛАГЕРЯ **АВТОМАТИЧЕСКИ СТАНОВЯТСЯ КОНКУРСАНТАМИ МЕЖДУНАРОДНОГО** ЧЕМПИОНАТА ПО ЖЕЛЕЗНОДОРОЖНЫМ **КОМПЕТЕНЦИЯМ «InterTransChampionship».** 

ВМЕСТЕ МЫ ОБЕСПЕЧИВАЕМ РАЗВИТИЕ ТЕХНОЛОГИЙ ЖЕЛЕЗНОДОРОЖНОГО ТРАНСПОРТА И ГОТОВИМ СПЕЦИАЛИСТОВ, ВОСТРЕБОВАННЫХ В РОССИИ И КИТАЕ!

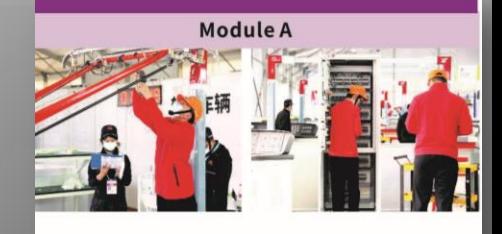

**Module B** 

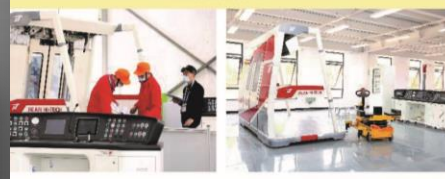

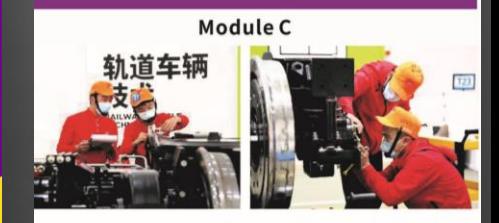

**Module D** 

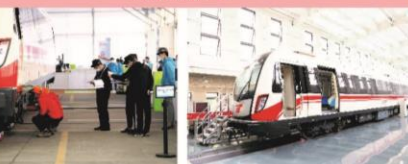

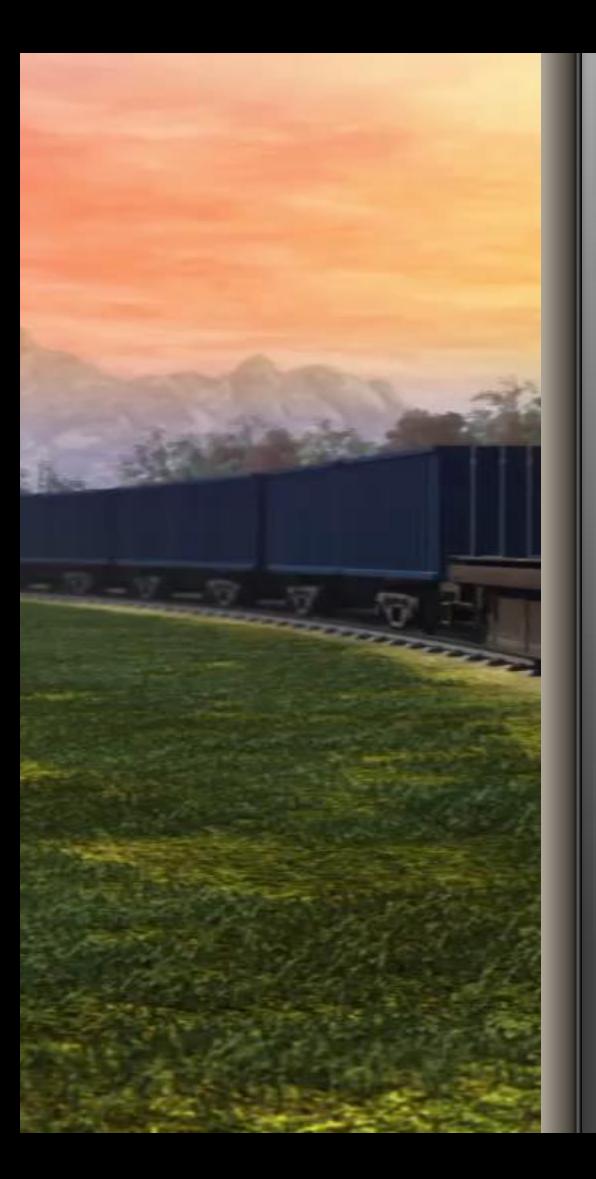

### Цель создания лагеря:

интеграция образовательных организаций России, реализующих образовательные программы среднего профессионального образования по железнодорожным специальностям и профессиям, в международные образовательные процессы

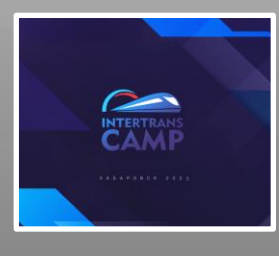

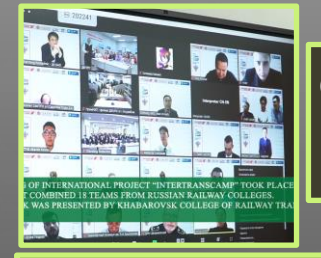

Совершенствование профессиональных умений в соответствии с мировыми стандартами в области железнодорожного транспорта и сопутствующих IT-технологий

Синхронизация стандартов рабочих профессий стран БРИКС через механизмы проведения международных чемпионатов, а также участие в работе профессиональных сообществ; в частности, подготовка специалистов международного уровня, из числа студентов и преподавателей через их подготовку и участие в международном Чемпионате по железнодорожным компетенциям

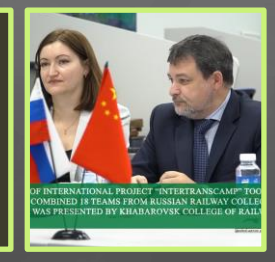

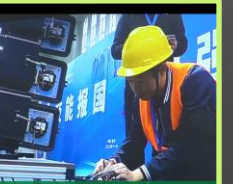

Создание условий для повышения показателей международной деятельности образовательных организаций России, реализующих образовательные программы среднего профессионального образования по железнодорожным специальностям и профессиям

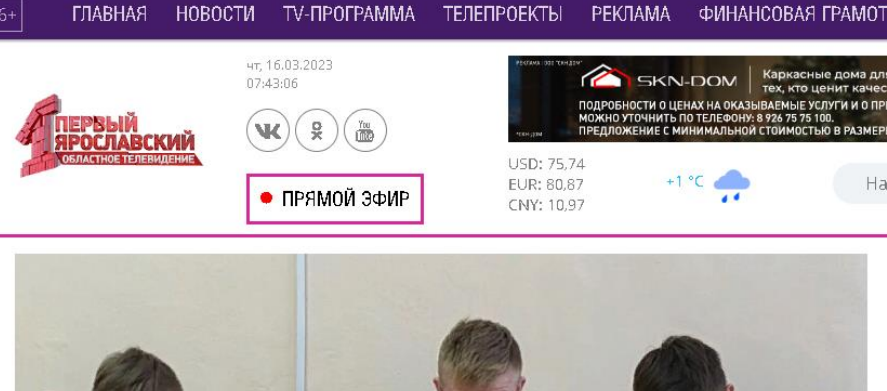

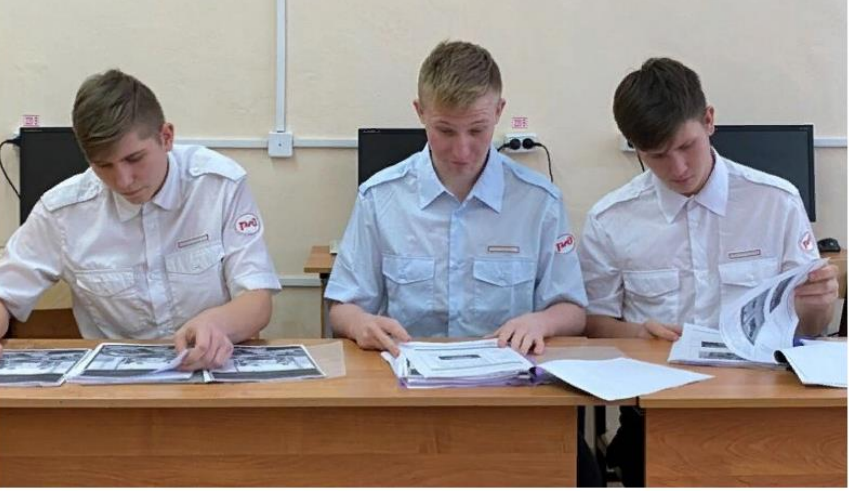

◎ 03.01.2023 14:00

Студенты Даниловского политехнического колледжа стали участниками первого международного молодежного онлайн-лагеря «InterTransCamp»

### Торжественная церемония закрытия чемпионата

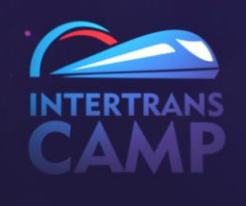

### Результаты участия российских команд

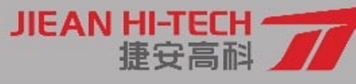

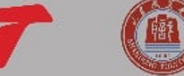

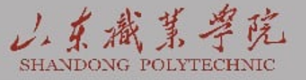

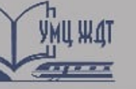

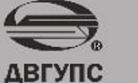

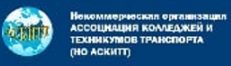

**2023** 

InterTransCamp supported<br>by Federal Agency for Rail<br>Transport Ministry of **Transport RF** 

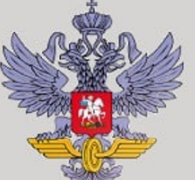

### **Russia teams Marks and Rankings**

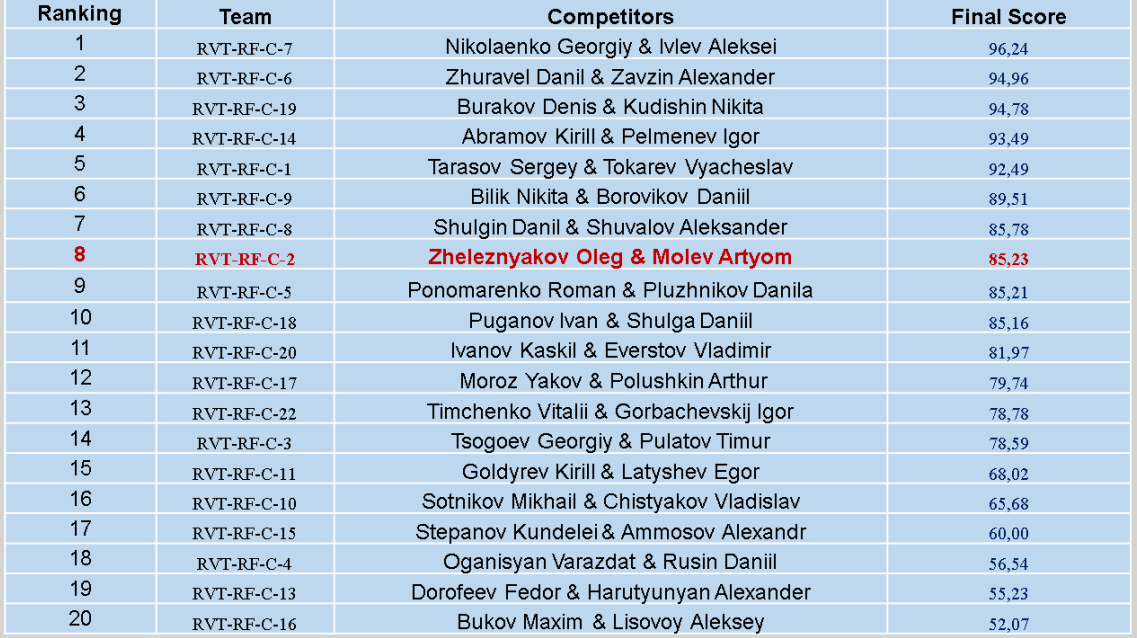

### CERTIFICATE

### **Molev Artyom**

Confirms participation in international championship of professional skills in railway competences "Inter Trans Championship" from 07 to 12 December 2022

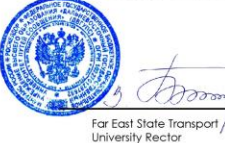

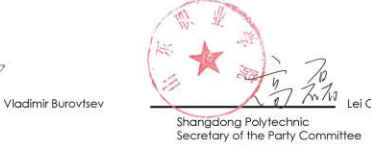

# CERTIFICATE

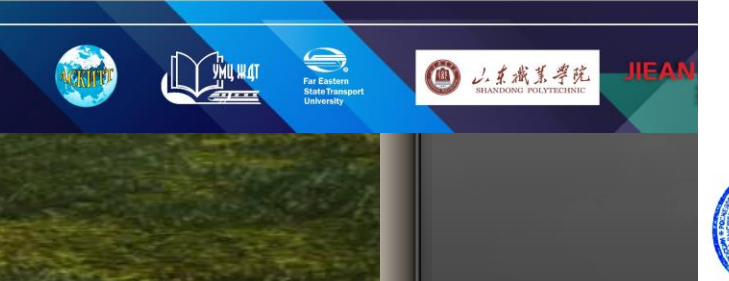

### **Zheleznyakov Oleg**

Confirms participation in international championship of professional skills in railway competences "Inter Trans Championship" from 07 to 12 December 2022

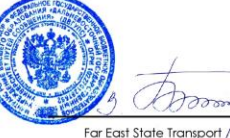

**University Rector** 

2022

INTERTRANS

d mar Vladimir Burovtsev

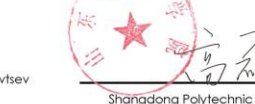

 $/M$ Lei GAO

Secretary of the Party Committee

2022 **NTER** 

In ter Trans Camp<br>supported by Federal Agency<br>for Rail Transport<br>Ministry of Transport RF

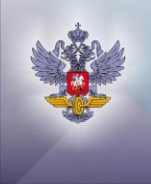

**JIEAN HI-TEC** 

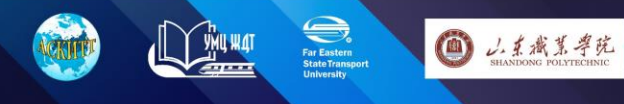

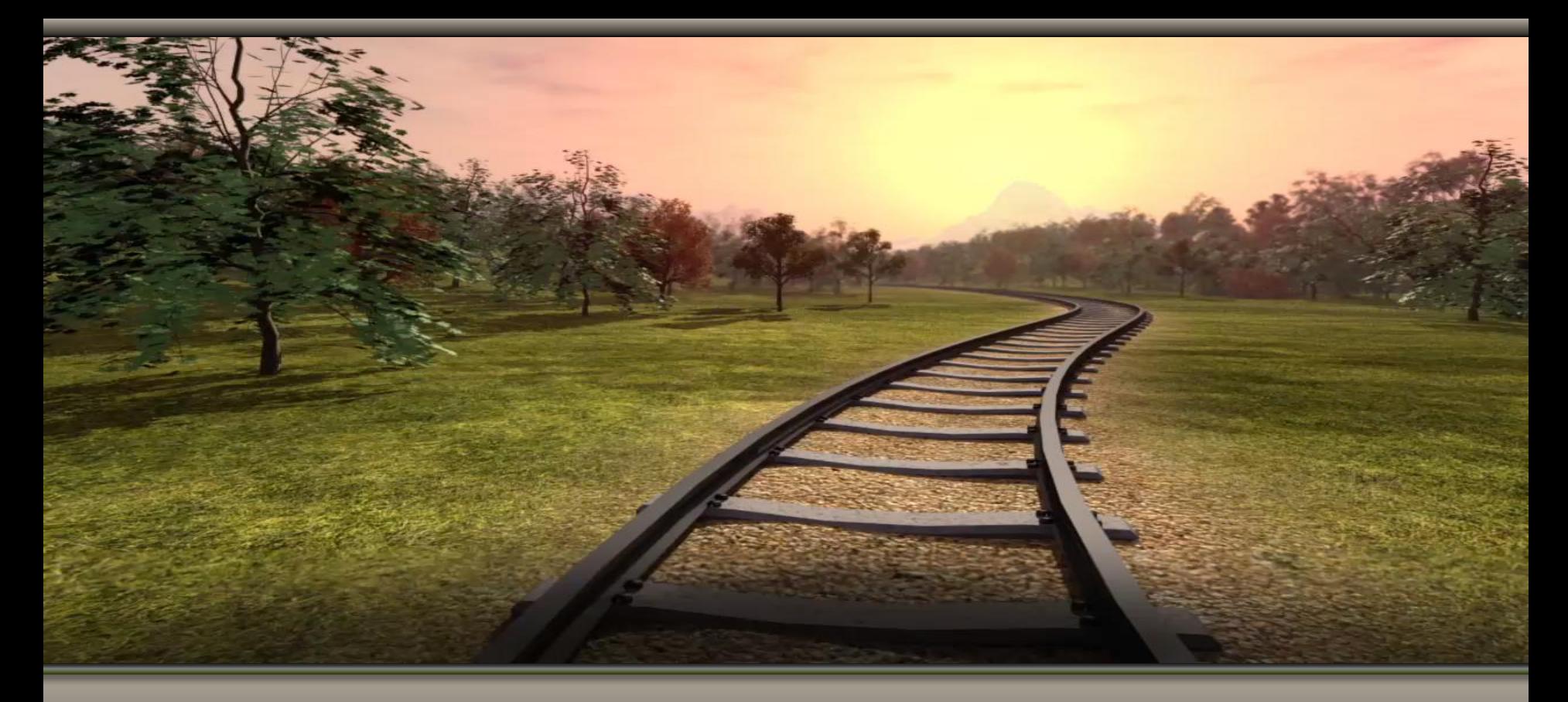

*Обеспечение безопасности движения поездов –*

*одна из важнейших задач ОАО «РЖД»*